Документ подписан простой электронной подписью Информация о владельце: ФИО: Соловьев Андрей Борисович Должность: Директор

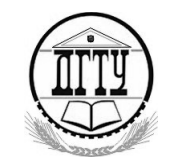

Дата подписания: 27.09.2023 14:05:29<br>Vullyan, ULI MARING LEPCTBO НАУКИ И ВЫСШЕГО ОБРАЗОВАНИЯ РОССИЙСКОЙ ФЕДЕРАЦИИ Уникальный программный ключ:

## c83cc511feb01f5417b9362d2700339df**1†@@ATEXHИЧЕСКИЙ ИНСТИТУТ (ФИЛИАЛ) ФЕДЕРАЛЬНОГО ГОСУДАРСТВЕННОГО БЮДЖЕТНОГО ОБРАЗОВАТЕЛЬНОГО УЧРЕЖДЕНИЯ ВЫСШЕГО ОБРАЗОВАНИЯ «ДОНСКОЙ ГОСУДАРСТВЕННЫЙ ТЕХНИЧЕСКИЙ УНИВЕРСИТЕТ» В Г. ТАГАНРОГЕ РОСТОВСКОЙ ОБЛАСТИ ПИ (филиал) ДГТУ в г. Таганроге**

ЦМК «Прикладная информатика»

## **Практикум**

По выполнению практических работ

по профессиональному МДК:

МДК 05.03 Тестирование информационных систем

для специальности 09.02.07 Информационные системы и программирование,

*квалификации*

*«Специалист по информационным системам»*

Таганрог 2023

Составители: А.А. Погорелов

Практикум по выполнению практических работ по профессиональному модулю:

МДК 05.03 Тестирование информационных систем. ПИ (филиала) ДГТУ в г.Таганроге, 2023г.

В практикуме кратко изложены теоретические вопросы, необходимые для успешного выполнения практических работ, рабочее задание и контрольные вопросы для самопроверки.

Предназначено для обучающихся по специальности 09.02.07 «Информационные системы и программирование». Квалификации выпускника: «Специалист по информационным системам»

Ответственный за выпуск:

Председатель ЦМК: \_\_\_\_\_\_\_\_ О.В. Андриян

#### ПРАКТИЧЕСКАЯ РАБОТА №1

#### ФУНКЦИОНАЛЬНОЕ ТЕСТИРОВАНИЕ

Цель: получение навыков проведения функционального тестирования.

#### Форма отчета:

-выполнить залание:

-показать преподавателю;

-ответить на вопросы преподавателя.

## Время выполнения: 2 ч

Теоретические вопросы

Особенности функционального тестирования программного обеспечения (тестирования «черного ящика»).

Ошибки, выявляемые при функциональном тестировании.

Задачи, решаемые при функциональном тестировании.

Задание № 1. Опишите методы формирования тестовых наборов при использовании стратегии "черного ящика":

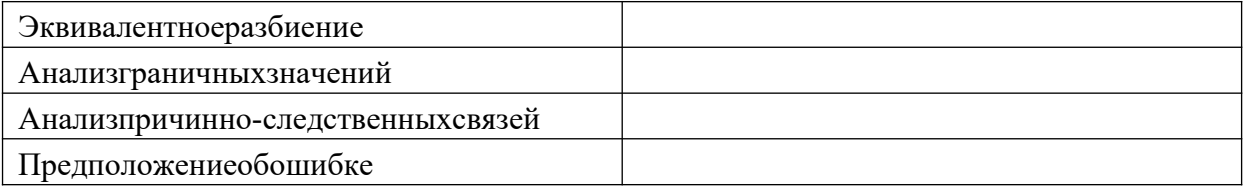

Задание № 2. Пусть необходимо выполнить тестирование программы, определяющей точку пересечения двух прямых на плоскости. Попутно, она должна определять параллельность прямой одной их осей координат.

В основе программы лежит решение системы линейных уравнений

$$
Ax + By = C uDx + Ey = F.
$$

1. Используя метод эквивалентных разбиений, получаем для всех коэффициентов один правильный класс эквивалентности (коэффициент - вещественное число) и один неправильный (коэффициент – не вещественное число). Откуда можно предложить 7 тестов:

1) все коэффициенты - вещественные числа;

2)-7) поочередно каждый из коэффициентов - не вещественное число.

2. По методу граничных условий можно считать, что для исходных данных граничные условия отсутствуют (коэффициенты - "любые" вещественные числа); для результатов получаем, что возможны варианты: единственное решение, прямые сливаются (множество решений), прямые параллельны (отсутствиерешений).

Следовательно, можно предложить тесты, с результатами внутри области и с результатами на границе.

3. По методу анализа причинно-следственных связей определяем множество условий.

а) для определения типапрямой;

б) для определения точки пересечения.

Выделяем три группы причинно-следственных связей (определение типа и существования первой линии, определение типа и существования второй линии, определение точки пересечения) и строим таблицы истинности.

К уже имеющимся тестам добавляются:

а) проверки всех случаев расположения обеих прямых - 6 тестов по первой прямой вкладываются в 6 тестов по второй прямой так, чтобы варианты не совпадали,  $-6$  тестов;

б) выполняется отдельная проверка несовпадения условия  $x\delta = 0$  или  $y = 0$  (в зависимости от того, какой тест был выбран по методу граничных условий) - тест также можно совместить с предыдущими 6 тестами;

4. По методу предположения об ошибке добавим тест, при которомвсе коэффициенты -нули.

Всего получили 20 тестов по всем четырем методикам. Если еще попробовать вложить независимые проверки, то возможно число тестов можно еще сократить.

Задание № 3. Разработать программу определения вида треугольника, заданного длинами его сторон: равносторонний, равнобедренный, прямоугольный, разносторонний.

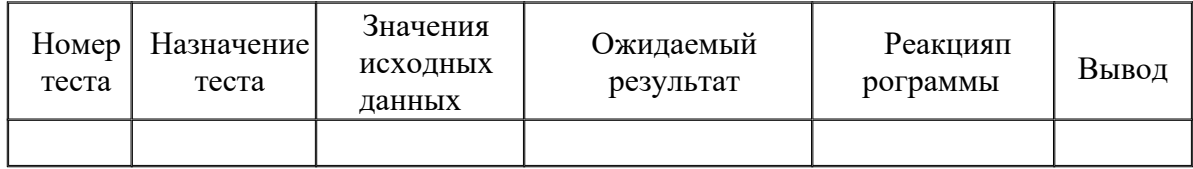

Предлагаемые тесты свести в таблицу.

**Задание № 4.** Разработать программу решения уравнения  $ax^{2} + bx + c = 0$ , где a, b, c – любые вещестенные числа.

Предлагаемые тесты свести в таблицу.

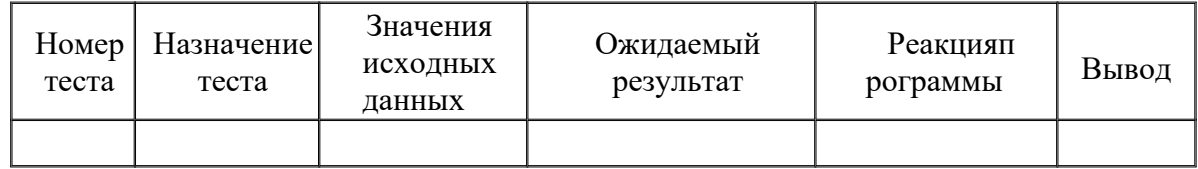

Задание № 5. Оформить отчет.

## ПРАКТИЧЕСКАЯ РАБОТА № 2

## ТЕСТИРОВАНИЕ БЕЗОПАСНОСТИ

Цель: получение навыков тестирования безопасности информационной системы.

#### Форма отчета:

-выполнить задание; -показать преподавателю; -ответить на вопросы преподавателя. Время выполнения: 2 ч

#### Теоретические вопросы

Тестирование восстановления.

Тестирование безопасности.

Технологии тестирования безопасности.

Тестирование безопасности – оценка уязвимости программного обеспечения к различным атакам.

Компьютерные системы очень часто являются мишенью незаконного проникновения. Под проникновением понимается широкий диапазон действий: попытки хакеров проникнуть в систему из спортивного интереса, месть рассерженных служащих, взлом мошенниками для незаконной наживы. Тестирование безопасности проверяет фактическую реакцию защитных механизмов,

встроенных в систему, на проникновение. В ходе тестирования безопасности испытатель играет роль взломщика. Ему разрешено все:

- попытки узнать пароль с помощью внешних средств;
- атака системы с помощью специальных утилит, анализирующихзащиты;

– полавление, ошеломление системы (в належде, что она откажется обслуживать лругих клиентов):

- целенаправленное введение ошибок в надежде проникнуть в систему в ходевосстановления;
- просмотр несекретных данных в надежде найти ключ для входа всистему.

При неограниченном времени и ресурсах хорошее тестирование безопасности взломает любую систему. Задача проектировщика системы - сделать цену проникновения более высокой, чем цена получаемой в результатеинформации.

Задание № 1. Изучите и опишите одно из средств выявления уязвимостей: Таблица 1. Обзор средств выявления уязвимостей, работающих на уровне кода

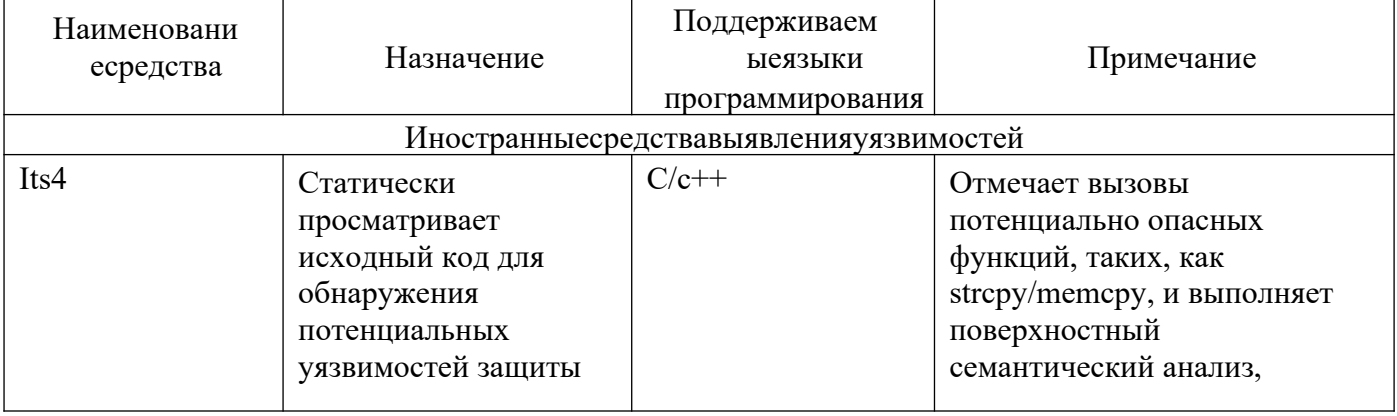

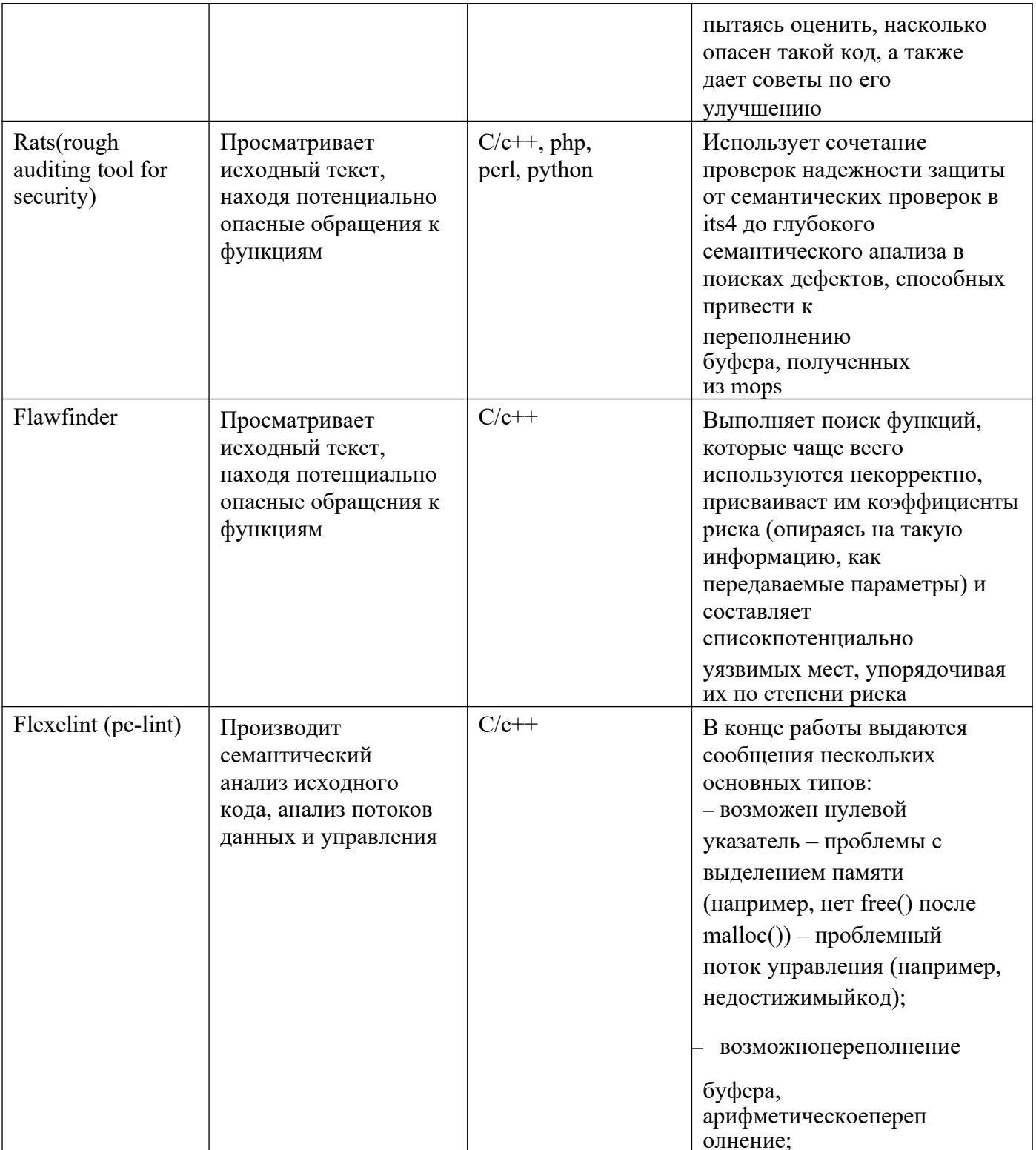

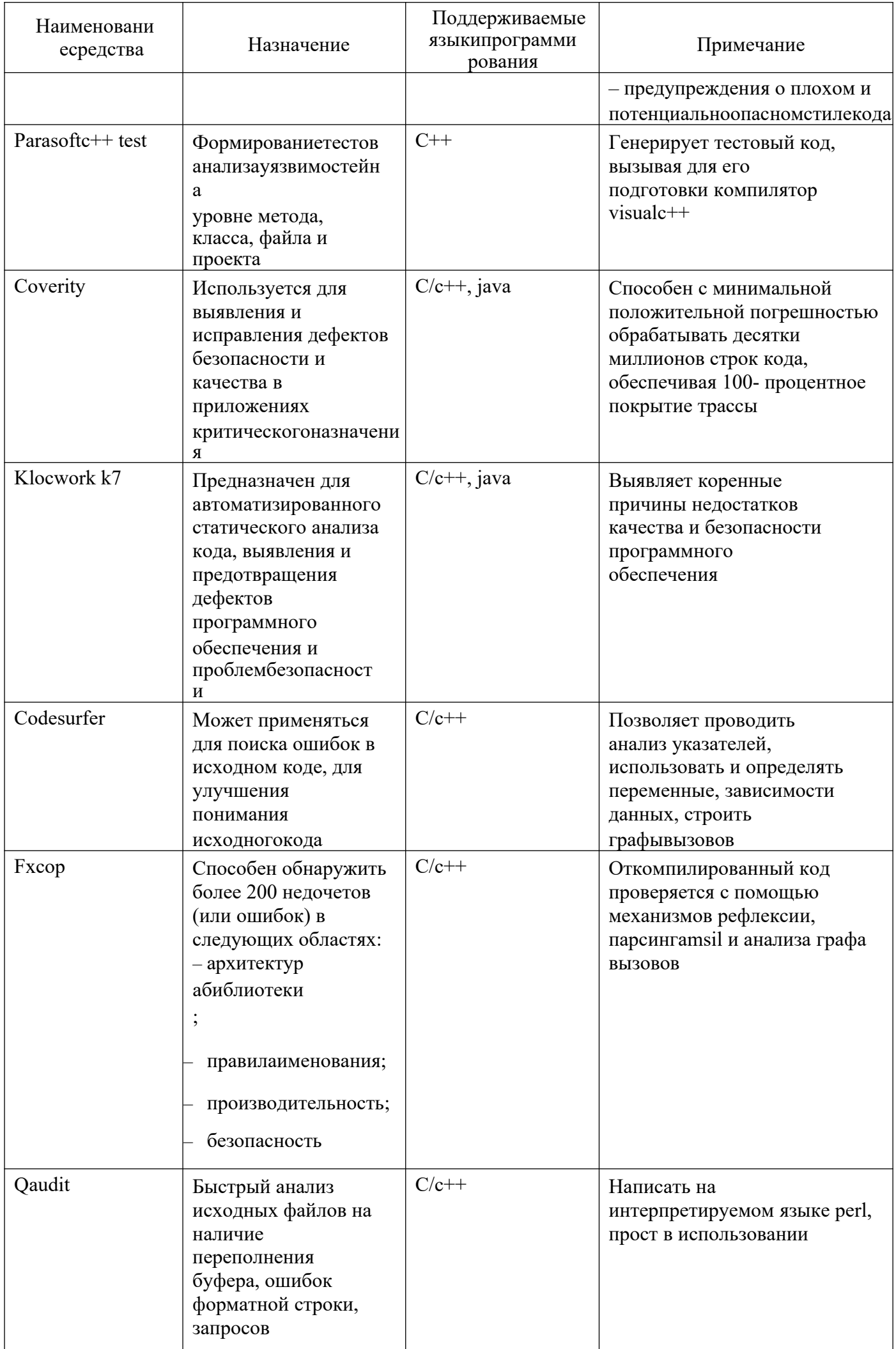

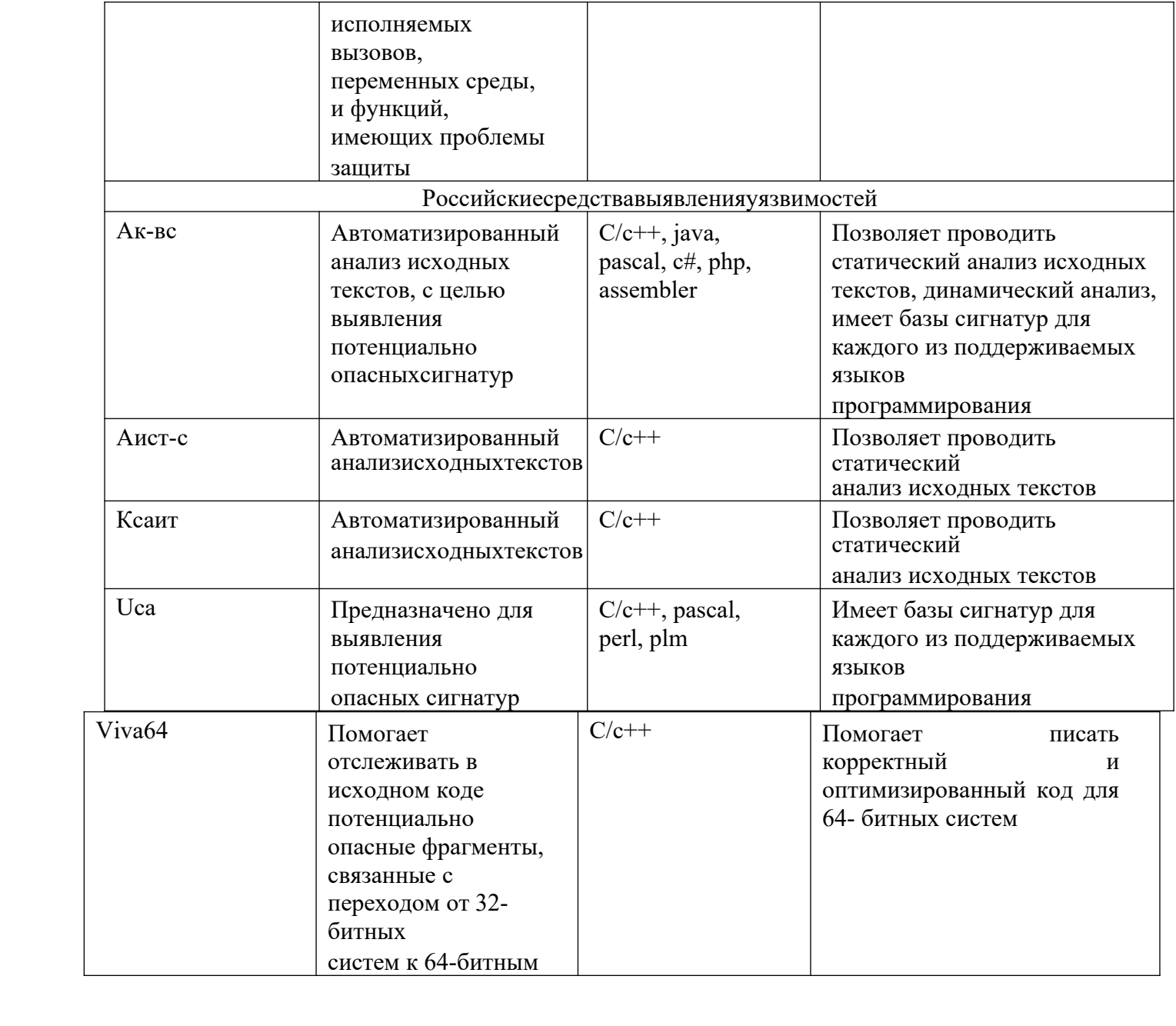

**Задание № 2.** Разработать приложение, интерфейс которого представлен на рисунке.

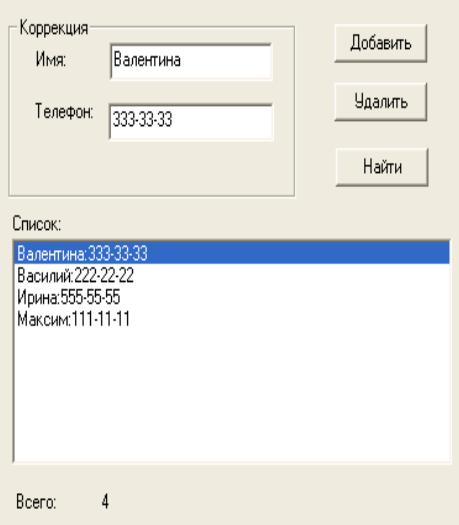

**Задание № 3.** Добавить в программу форму авторизации по имени и паролю.

## **ПРАКТИЧЕСКАЯ РАБОТА № 3**

#### **НАГРУЗОЧНОЕ ТЕСТИРОВАНИЕ, СТРЕССОВОЕ ТЕСТИРОВАНИЕ**

**Цель:** получение навыков проведения нагрузочного и стрессового тестирования.

#### **Форма отчета:**

−выполнить задание; −показать преподавателю; −ответить на вопросы преподавателя. **Время выполнения: 2 ч** 

Теоретические вопросы

Особенности нагрузочного тестирования.

Особенности стрессового тестирования.

**Задание № 1.** Разработать Компилятор простых арифметических выражений, например 2+

+(-5)\*(7-8). Вход и выход осуществляются в виде строк.

**Задание № 2.** Разработать тестовый сценарий нагрузочного тестирования. Ответить на вопрос – сколько запросов в секунду может обработать приложение при условии, что они идут последовательно. Построить график зависимости времени ответа от количества параллельных запросов (рассматривать логарифмическую шкалу по основанию два, т.е. 1, 2,4,8,16,32 и т.д. запроса) Ответить на вопрос – какое максимальное количество параллельных запросов может обработать приложение без сбоев.

**Задание № 3.** Оформить отчет.

## **ТЕСТИРОВАНИЕ ИНТЕГРАЦИИ**

**Цель:** получение навыков тестирования интеграции.

#### **Форма отчета:**

−выполнить задание; −показать преподавателю;

−ответить на вопросы преподавателя.

## **Время выполнения: 2 ч**

#### Теоретические вопросы

Особенности тестирования интеграции.

Методы интеграционного тестирования.

Нисходящее тестирование интеграции.

Восходящее тестирование интеграции.

Сравнение нисходящего и восходящего тестирования интеграции

**Задание № 1.** Разработать приложение, состоящее из трех модулей:

- 1) главный модуль, считывающий из текстового файла координаты точек наплоскости;
- 2) модуль, содержащий функции расчета расстояния между двумяточками;

3) модуль, содержащий функцию, определяющую треугольник с максимальной площадью. **Задание № 2.** Описать этапы нисходящего проектирования разработанного приложения. **Задание № 3.** Описать этапы восходящего проектирования, разработанного приложений. **Задание № 4.** Оформитьотчет.

# **ПРАКТИЧЕСКАЯ РАБОТА № 5**

## **КОНФИГУРАЦИОННОЕ ТЕСТИРОВАНИЕ**

**Цели:** получение навыков проведения конфигурационного тестирования.

#### **Форма отчета:**

−выполнить задание; −показать преподавателю; −ответить на вопросы преподавателя. **Время выполнения: 2 ч** 

## Теоретические вопросы

Особенности конфигурационного тестирования.

Конфигурационное тестирование (Configurationtesting). Проверяется работоспособность при различных конфигурациях, предполагает тестирование работы системы на различных платформах: различных вариантах аппаратной конфигурации, версиях операционной системы и окружения.

**Задание № 1.** Дана структура с именем ZNAK, состоящая из полей:

- фамилия,имя;
- знакЗодиака;
- дата рождения (массив из трех чисел).

Написать программу, которая выполняет следующие действия:

– ввод с клавиатуры данных в массив, состоящий из 8 элементов типа ZNAK, и занесение их в файлданных;

– чтение данных из файла и вывод их наэкран;

– вывод на экран информации о людях, родившихся в месяц, значе-ние которого введено с клавиатуры (если таких нет – вывести об этомсо-общение);

– список должен быть упорядочен по знакам Зодиака.

**Задание № 2.** Описать и обосновать итоги тестирования работы разработанного приложения на различных платформах: различных вариантах аппаратной конфигурации, версиях операционной системы иокружения.

## **ПРАКТИЧЕСКАЯ РАБОТА № 6**

## **ТЕСТИРОВАНИЕ УСТАНОВКИ**

**Цель:** получение навыков тестирования установки.

#### **Форма отчета:**

−выполнить задание; −показать преподавателю; −ответить на вопросы преподавателя. **Время выполнения: 2 ч** 

Теоретические вопросы

Комплексное тестирование приложения.

**Задание № 1.** Разработать приложение, интерфейс которого представлен на рисунке 1.

**Задание № 2.** Провести комплексное тестирование разработанного приложения.

**Задание № 3.** Оформить отчет.

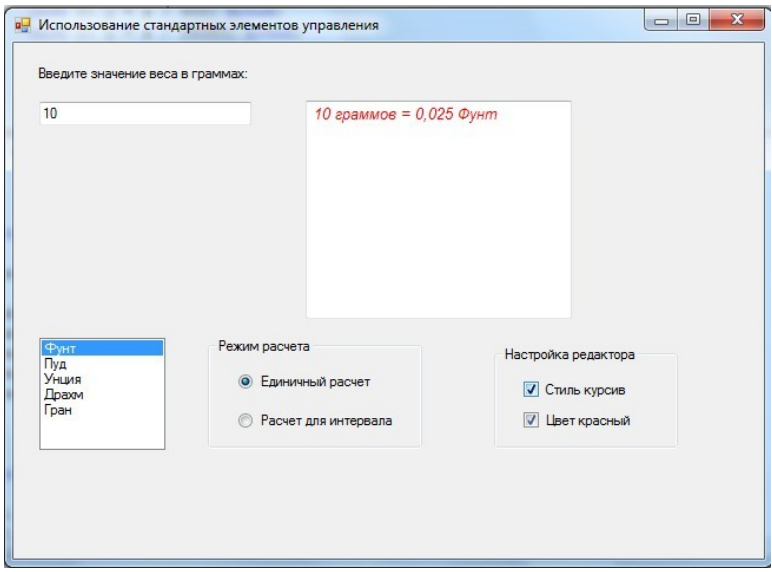

Рисунок 1

## **Список литературы**

1. *Волкова, В. Н.* Теория информационных процессов и систем : учебник и практикум для академического бакалавриата / В. Н. Волкова. — 2-е изд., перераб. и доп. — Москва : Издательство Юрайт, 2019. — 432 с. — (Бакалавр. Академический курс). — ISBN 978-5-534-05621-1. — Текст : электронный // ЭБС Юрайт [сайт]. — URL: https://biblio-online.ru/bcode/432843

2. Проектирование информационных систем : учебник и практикум для среднего профессионального образования / Д. В. Чистов, П. П. Мельников, А. В. Золотарюк, Н. Б. Ничепорук ; под общей редакцией Д. В. Чистова. — Москва : Издательство Юрайт, 2019. — 258 с. — (Профессиональное образование). — ISBN 978-5-534-03173-7. — Текст : электронный // ЭБС Юрайт [сайт]. — URL: https://biblio-online.ru/bcode/437463

3. *Зараменских, Е. П.* Информационные системы: управление жизненным циклом : учебник и практикум для среднего профессионального образования / Е. П. Зараменских. — Москва : Издательство Юрайт, 2019. — 431 с. — (Профессиональное образование). — ISBN 978-5-534-11624- 3. — Текст : электронный // ЭБС Юрайт [сайт]. — URL: https://biblio-online.ru/bcode/445765

4. *Черткова, Е. А.* Компьютерные технологии обучения : учебник для вузов / Е. А. Черткова. — 2-е изд., испр. и доп. — Москва : Издательство Юрайт, 2019. — 250 с. — (Университеты России). — ISBN 978-5-534-07491-8. — Текст : электронный // ЭБС Юрайт [сайт]. — URL: https://biblio-online.ru/bcode/437244

5. *Маркин, А. В.* Программирование на SQL в 2 ч. Часть 2 : учебник и практикум для вузов / А. В. Маркин. — 2-е изд., испр. и доп. — Москва : Издательство Юрайт, 2019. — 340 с. — (Высшее образование). — ISBN 978-5-534-12258-9. — Текст : электронный // ЭБС Юрайт [сайт]. — URL: https://biblio-online.ru/bcode/448191